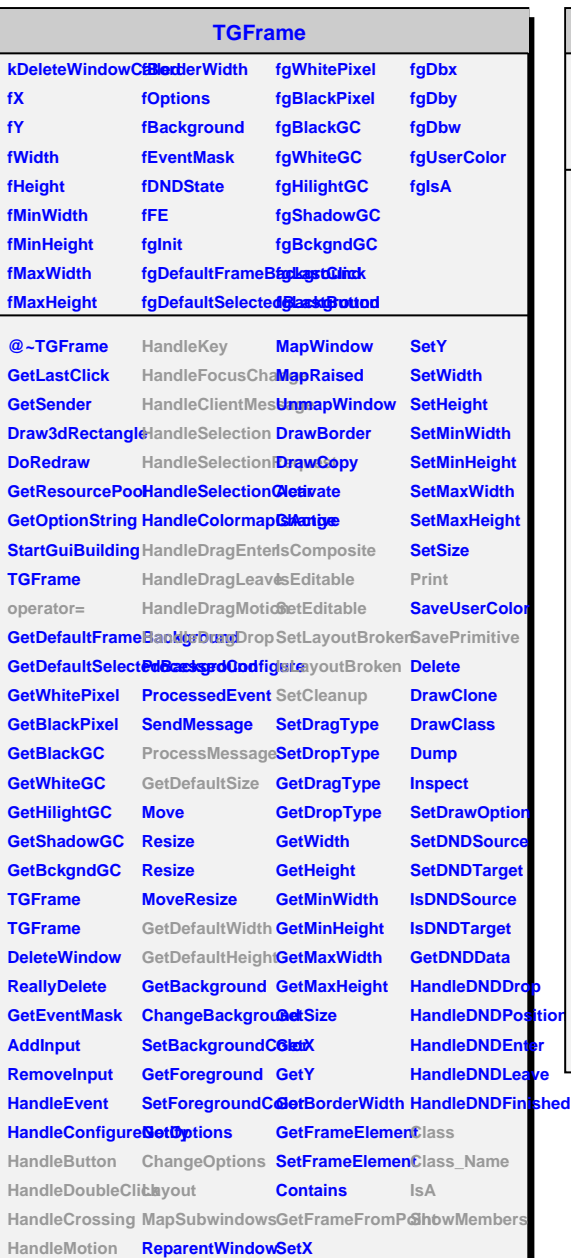

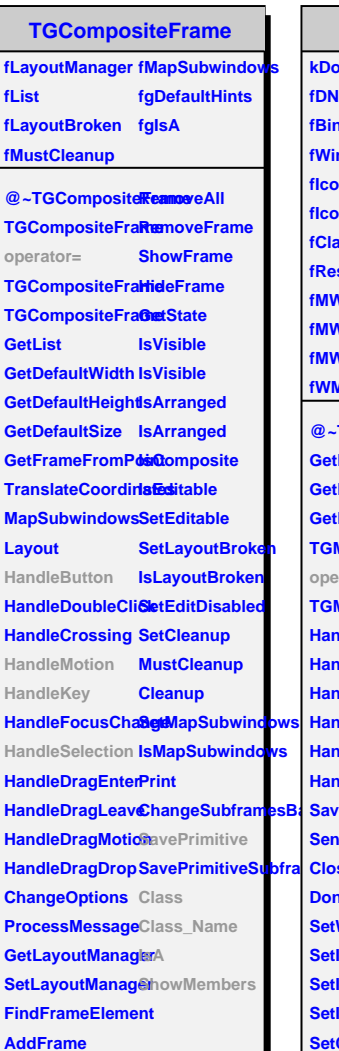

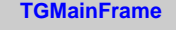

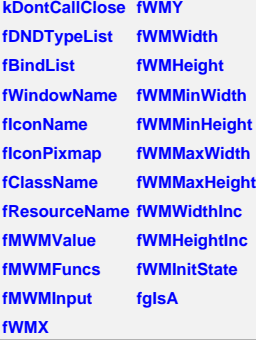

**ChangeSubframesBackground SaveFrameAsCodeOrImage GetWMSize @~TGMainFrame SetWMPosition GetMWMvalueString SetWMSize GetMWMfuncStri8gtWMSizeHints GetMWMinpString SetWMState TGMainFrame BindKey** rator= **TGMainFrame GetBindList Handle HandleClientMeseagleonName HandleSelection GetIconPixmap HandleSelectionRequestsHints HandleButton GetMWMHints HandleMotion GetWMPosition SendCloseMessage GetWMSizeHints CloseWindow GetWMState DontCallClose SavePrimitive SetWindowName SaveSource SetIconName Class SetIconPixmap Class\_Name SetIconPixmap IsA SetClassHints ShowMembers SetMWMHints RemoveBind GetWindowNam** 

**fbCancel fbCreate fCombo fTextEdit fTextIncludes fTextName fTextObjectType fTextObjectType2 fgIsA @~AliEveGeneralMacroWizard AliEveGeneralMacroWizard Create Create HandleCreate HandleSelectionChanged AliEveGeneralMacroWizard operator= Class Class\_Name IsA ShowMembers**

**AliEveGeneralMacroWizard**

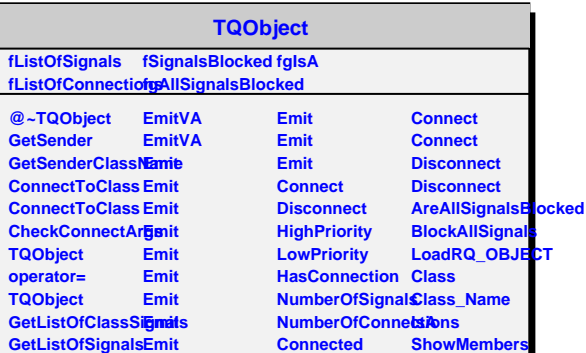

**Disconnected Destroyed**

**GetListOfConnectEinonits AreSignalsBlocked Emit**